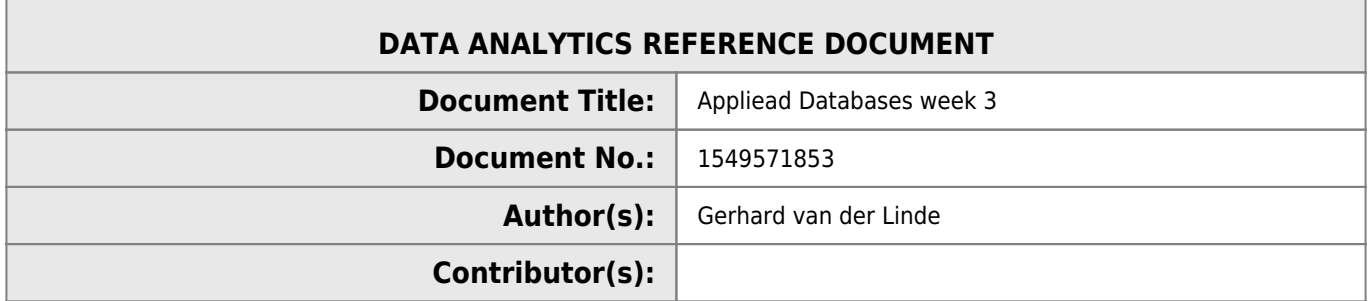

#### **REVISION HISTORY**

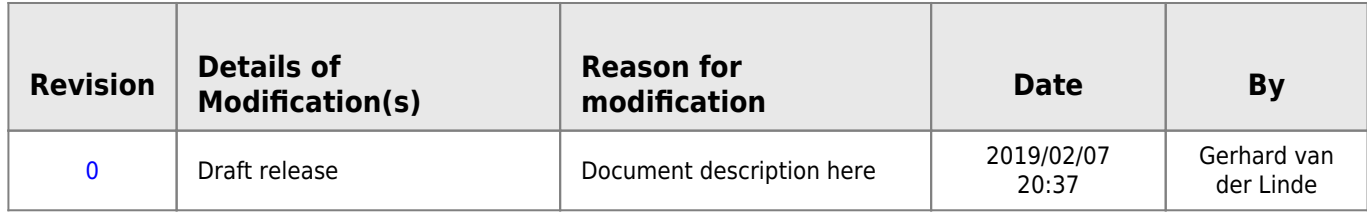

# **Applied Databases - Week 3**

### **1. Get employees.sql from Moodle and import it into MySQL.**

MySQL - u root -p <employees.sql

**2. Print out the emp\_no, first\_name and a capitalised version of the employees last\_name, using the same column names that are in the table for the first 10 employees returned from the database.**

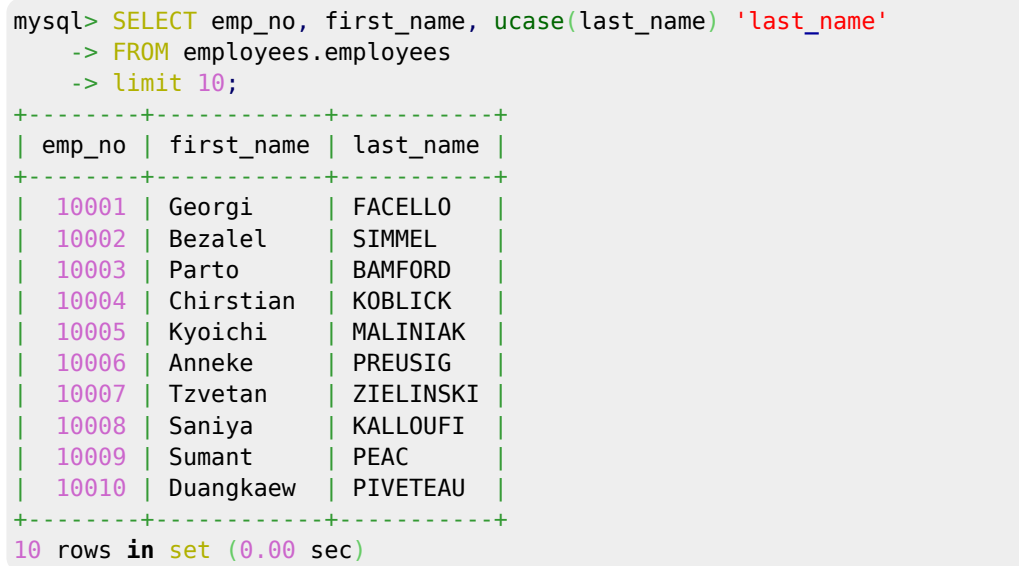

# **3. Sort the employees table based on: • The length of** last name • Alphabetical order of last name • The length of first\_name • Alphabetical order of first\_name

```
SELECT * FROM employees.employees
# order by length(last name)
# order by last_name
# order by first name
order by length(first_name);
SELECT * FROM employees.employees
order by length(last_name), last_name, length(first_name), first_name;
```
# **4. Show all details of the first 10 employees returned from the database and an extra column called Initials that shows the employee's initials.**

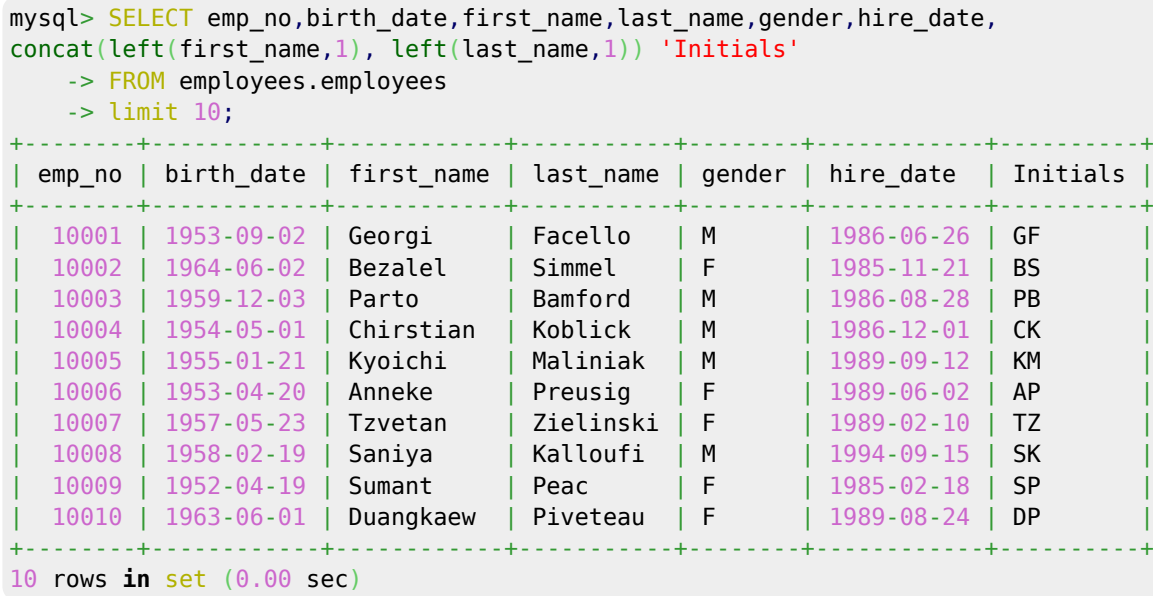

### **5. Show all details of all Females born in the 1950s and hired between September 1st 1988 and February 28th 1991.**

```
mysql> SELECT * FROM employees.employees
    \rightarrowwhere gender = \cdotF'
     -> and (year(birth_date)>='1950' and year(birth_date)<='1959')
     -> and (hire_date>='1988-09-01' and hire_date<='1991-02-28')
    \rightarrow ;
                            +--------+------------+------------+------------+--------+------------+
| emp_no | birth_date | first_name | last_name | gender | hire_date |
                   +--------+------------+------------+------------+--------+------------+
  10006 | 1953-04-20 | Anneke | Preusig | F | 1989-06-02 |
```
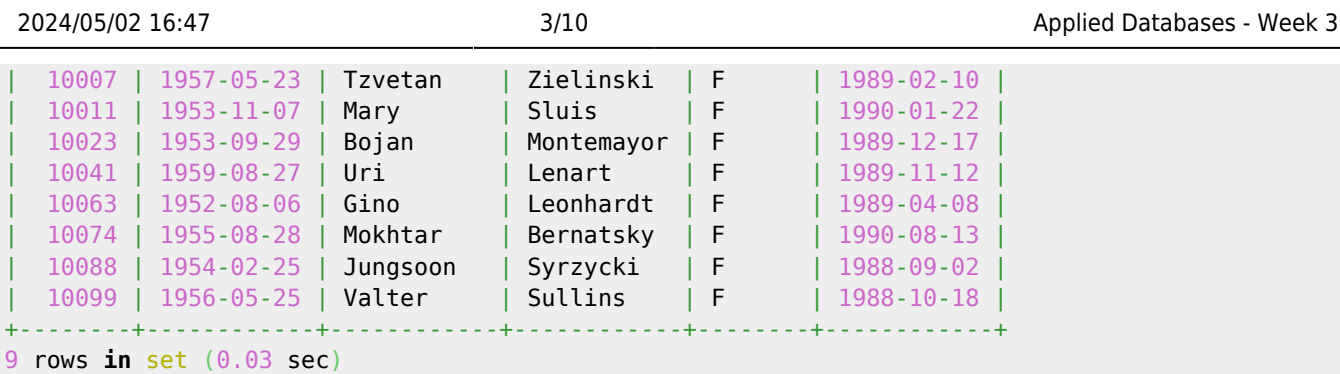

### **6. Show the average salary from the salaries table formatted to two decimal places. E.g. 12345.6789 should become 12,345.68.**

```
mysql> SELECT round(avg(salary),2) 'avg_salary'
FROM employees.salaries;
+------------+
| avg_salary |
 +------------+
| 64417.59 |
   +------------+
1 row in set (0.00 sec)
```
### **7. Show the emp\_no and average salary for each employee formatted to two decimal places.**

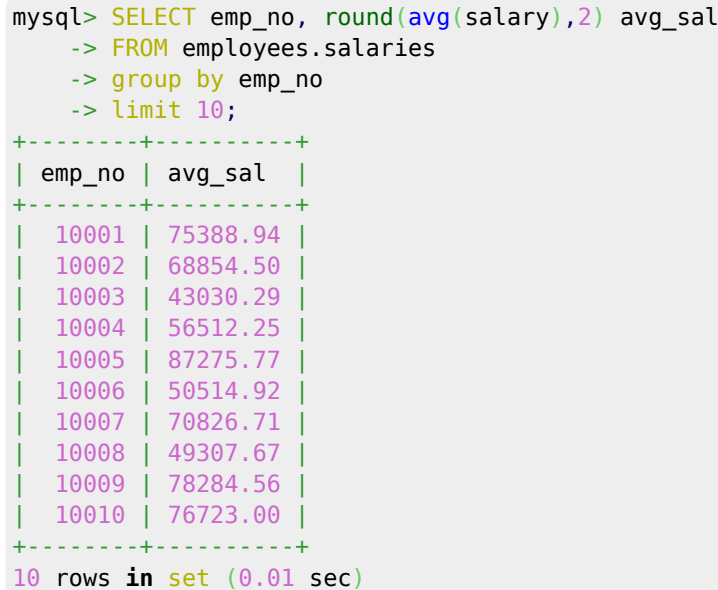

### **8. Show the emp\_no and maximum salary for each employee**

Last update: 2020/06/20 14:39 submissions:worksheet:databases:topic3 http://hdip-data-analytics.com/submissions/worksheet/databases/topic3

### **formatted to two decimal places.**

```
SELECT(maxasdecimal(10,2)) max sal
    -> FROM employees.salaries
     -> group by emp_no
    -> limit 10;
+--------+----------+
| emp_no | max_sal |
+--------+----------+
| 10001 | 88958.00 |
| 10002 | 72527.00 |
| 10003 | 43699.00 |
| 10004 | 74057.00 |
| 10005 | 94692.00 |
  | 10006 | 60098.00 |
  | 10007 | 88070.00 |
| 10008 | 52668.00 |
| 10009 | 94443.00 |
| 10010 | 80324.00 |
+--------+----------+
10 rows in set (0.00 sec)
```
**9. Show the emp\_no and average salary formatted to two decimal places for the following employee numbers: 10001, 10021, 10033 and 10087. But only include in the average calculation salaries greater than 80,000.**

```
mysql> SELECT emp_no,
    -> avg(salary)
    -> FROM employees.salaries
    -> where emp_no in (10001, 10021, 10033, 10087)
    -> and salary > 80000
   group by emp no;
+--------+-------------+
| emp_no | avg(salary) |
  +--------+-------------+
| 10001 | 83745.5714 |
| 10021 | 83232.0000 |
| 10087 | 99015.2500 |
+--------+-------------+
3 rows in set (0.01 sec)
```
**note:** forgot to round to 2 decimal points

# **10. Show the emp\_no and average salary rounded to the nearest whole number only for average salaries greater than 90,000.**

mysql> [SELECT](https://www.oracle.com/search/results?cat=mysql&Ntk=SI-ALL5&Ntt=SELECT) emp\_no, [round](http://dev.mysql.com/doc/refman/%35%2E%31/en/numeric-functions.html)[\(avg](http://dev.mysql.com/doc/refman/%35%2E%31/en/group-by-functions-and-modifiers.html)(salary)) [as](https://www.oracle.com/search/results?cat=mysql&Ntk=SI-ALL5&Ntt=AS) avg\_sal

```
 -> FROM employees.salaries
     -> group by emp_no
    \rightarrowhaving avg_sal > 90000;
+--------+---------+
| emp_no | avg_sal |
   +--------+---------+
| 10024 | 90572 |
| 10068 | 101224 |
| 10087 | 99015 |
+--------+---------+
3 rows in set (0.00 sec)
```
# **11. Show the following details, in the following order, for the first 15 employees, in emp\_no order: ID, Title, Name, Surname, Gender. Title should be "Mr." if the employee is Male, and "Ms." if the employee is female.**

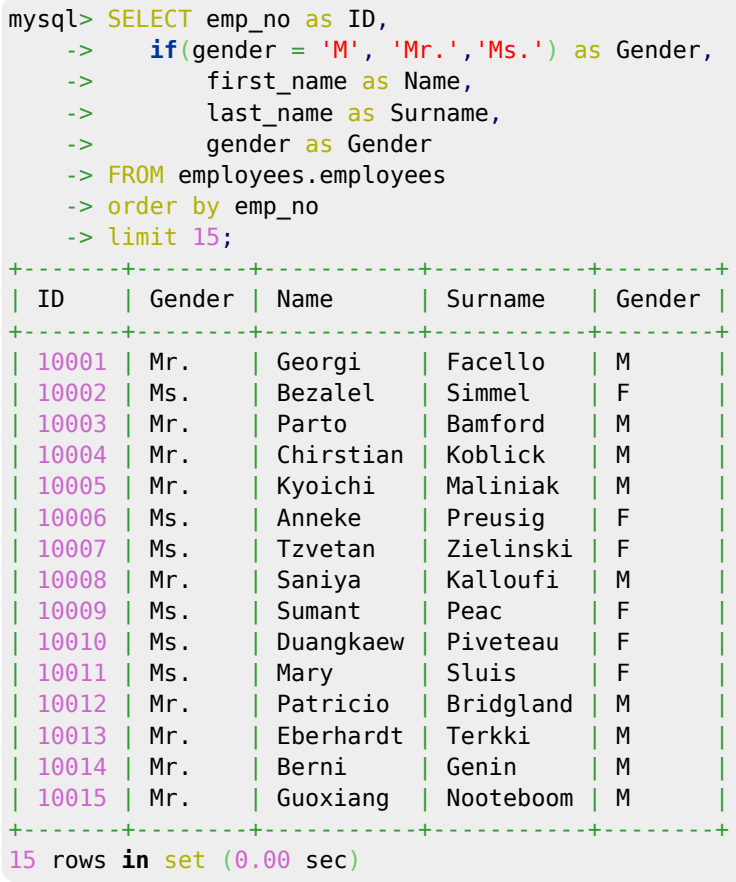

# **12. Show the following details emp\_no, the maximum salary for each employee, and the tax bracket the employee's maximum salary is in (Tax Bracket).**

Tax brackets are defined as follows:

Last update: 2020/06/20 14:39 submissions:worksheet:databases:topic3 http://hdip-data-analytics.com/submissions/worksheet/databases/topic3

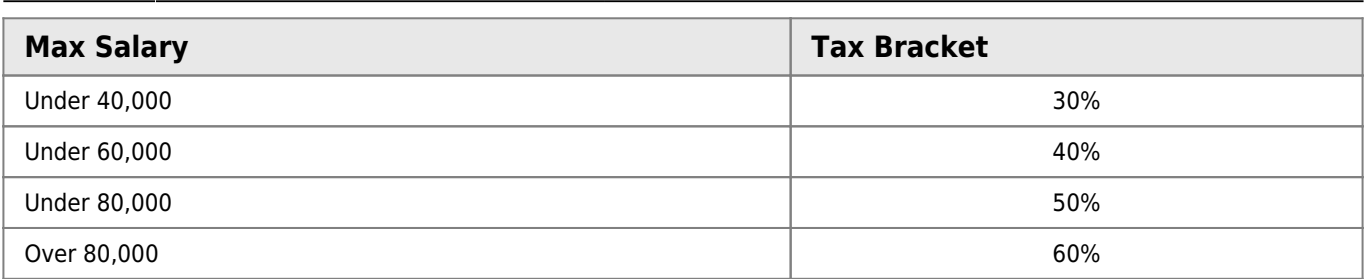

```
SELECT as 'Employee Number',
    -> max(salary) as 'Max Salary',
     -> CASE
     -> when max(salary) < 40000 then '30%'
     -> when max(salary) < 60000 then '40%'
     -> when max(salary) < 80000 then '50%'
     -> else '60%'
     -> END as 'Tax Bracket'
     -> FROM employees.salaries
     -> group by emp_no
     -> limit 15;
 +-----------------+------------+-------------+
  Max Salary | Tax Bracket |
        +-----------------+------------+-------------+
           | 10001 | 88958 | 60% |
           | 10002 | 72527 | 50% |
           | 10003 | 43699 | 40% |
           | 10004 | 74057 | 50%<br>| 10005 | 94692 | 60%
            | 10005 | 94692 | 60%<br>| 10006 | 60098 | 50%
            | 10006 | 60098 | 50% |
           | 10007 | 88070 | 60% |
           10008 | 52668 | 40%<br>10009 | 94443 | 60%
                        | 10009 | 94443 | 60% |
           | 10010 | 80324 | 60% |
           | 10011 | 56753 | 40% |
           | 10012 | 54794 | 40% |
           | 10013 | 68901 | 50% |
           | 10014 | 60598 | 50% |
          | 10015 | 40000 | 40% |
+-----------------+------------+-------------+
15 rows in set (0.00 sec)
```
**13. Show all details from the salaries table as well as a column entitled "Time" which states "Under 1 yr" if the employee has been on a particular salary for less than 365 days, otherwise states "Over 1 yr".**

```
SELECT *, if(datediff(to_date,from_date)<356, "under 1 year", "over 1 year") as Time
FROM employees.salaries
# having Time like '%under%'
;
```
#### **Output**

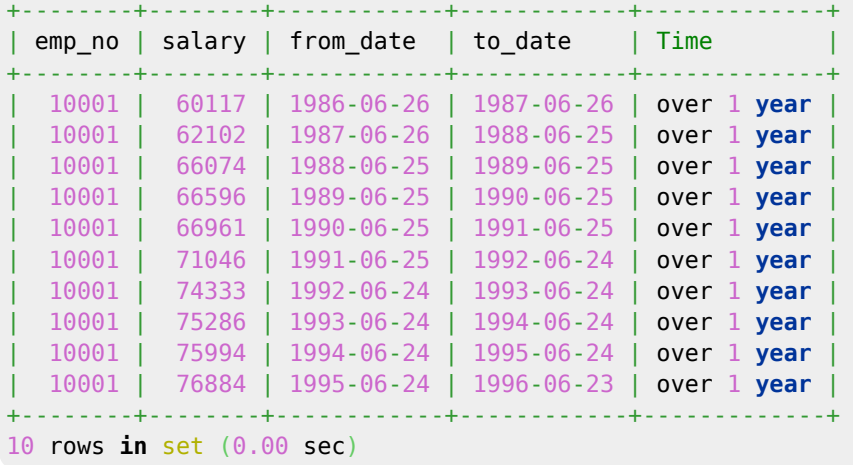

**14. Using a function show all columns from the employees table, and a column entitled "Age" which is the age the employee was when he or she was hired. The age should be rounded to 1 digit after the decimal place. For example, employee 10001 was 32.8 years old when he was hired.**

**HINT:** Don't for get to change the delimiter when writing the function and change it back to a semi-colon when the function is written.

#### **Function code**

```
CREATE FUNCTION `getage`(d1 date, d2 date) RETURNS float(5,1)
    DETERMINISTIC
BEGIN
   round(datediff(d2,d1)/365,1);
END
```
#### **Query**

```
SELECTas Age
FROM employees.employees
limit 10;
```
#### **Result**

+--------+------------+------------+-----------+--------+------------+------+ | emp\_no | birth\_date | first\_name | last\_name | gender | hire\_date | Age | +--------+------------+------------+-----------+--------+------------+------+ | 10001 | 1953-09-02 | Georgi | Facello | M | 1986-06-26 | 32.8 | | 10002 | 1964-06-02 | Bezalel | Simmel | F | 1985-11-21 | 21.5 | | 10003 | 1959-12-03 | Parto | Bamford | M | 1986-08-28 | 26.8 | | 10004 | 1954-05-01 | Chirstian | Koblick | M | 1986-12-01 | 32.6 |

HDip Data Analytics - http://hdip-data-analytics.com/

Last update: 2020/06/20 14:39 submissions:worksheet:databases:topic3 http://hdip-data-analytics.com/submissions/worksheet/databases/topic3

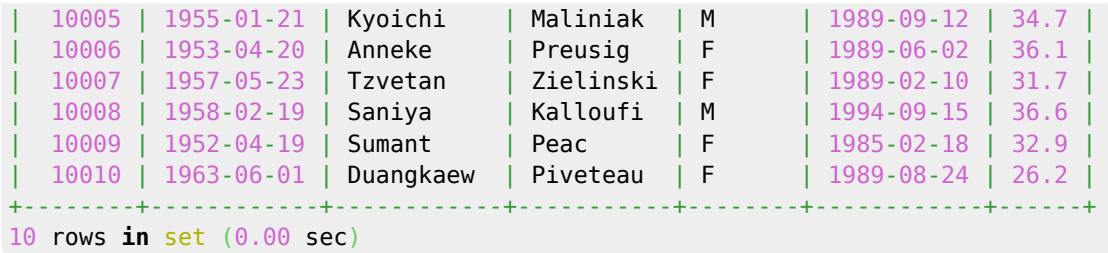

# **15. Write a procedure that takes two parameters, one representing a year and the other a month. The procedure should return all employees hired in specified year and month.**

#### **Procedure**

```
CREATE DEFINER=`jattie`@`%` PROCEDURE `hires`(y integer, m integer)
    DETERMINISTIC
BEGIN
  SELECT *
  FROM employees.employees
 where year(y and month(hire_date) = m;
END
```
#### **Query**

[call](https://www.oracle.com/search/results?cat=mysql&Ntk=SI-ALL5&Ntt=CALL) hires(1988,9);

#### **Result**

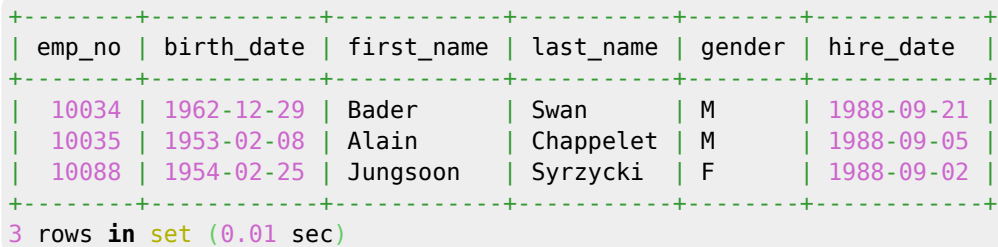

# **16. Rewrite the above procedure so that if the month parameter is NULL the procedure returns all employees hired in the specified year. If the month is not NULL, the**

### **procedure works as it did previously.**

**HINT:** To call a procedure with a NULL value for month (assuming in this case month is the second parameter) procedure name(1985, NULL). To check if a parameter, e.g. m, is NULL say IF M IS NULL THEN To check if a parameter, e.g. m, is not NULL say **IF M IS NOT NULL THEN.**

#### **Procedure code**

```
CREATE DEFINER=`jattie`@`%` PROCEDURE `hires_2`(y integer, m integer)
    DETERMINISTIC
BEGIN
    if m is null then
        select * from employees
       where year(y; else
        select * from employees
       where year(yandmonth(hire date) = m;
    end if;
END
```
#### **Query**

```
call hires_2(1988, null);
```
#### **Result**

```
mysql> call hires_2(1988, null);
+--------+------------+------------+-----------+--------+------------+
| emp_no | birth_date | first_name | last_name | gender | hire_date |
+--------+------------+------------+-----------+--------+------------+
| 10021 | 1960-02-20 | Ramzi | Erde | M | 1988-02-10 |
| 10034 | 1962-12-29 | Bader | Swan | M | 1988-09-21 |
| 10035 | 1953-02-08 | Alain | Chappelet | M | 1988-09-05 |
 | 10039 | 1959-10-01 | Alejandro | Brender | M | 1988-01-19 |
 | 10052 | 1961-02-26 | Heping | Nitsch | M | 1988-05-21 |
| 10065 | 1963-04-14 | Satosi | Awdeh | M | 1988-05-18 |
| 10072 | 1952-05-15 | Hironoby | Sidou | F | 1988-07-21 |
 10088 | 1954-02-25 | Jungsoon | Syrzycki | F | 1988-09-02 |
 10099 | 1956-05-25 | Valter | Sullins | F | 1988-10-18 |
+--------+------------+------------+-----------+--------+------------+
9 rows in set (0.00 sec)
```

```
Query OK, 0 rows affected (0.00 sec)
```
From: <http://hdip-data-analytics.com/> - **HDip Data Analytics**

Permanent link: **<http://hdip-data-analytics.com/submissions/worksheet/databases/topic3>**

Last update: **2020/06/20 14:39**

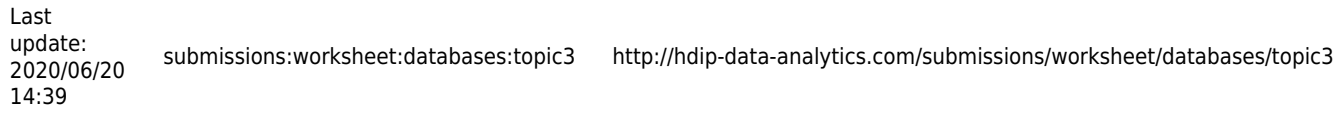